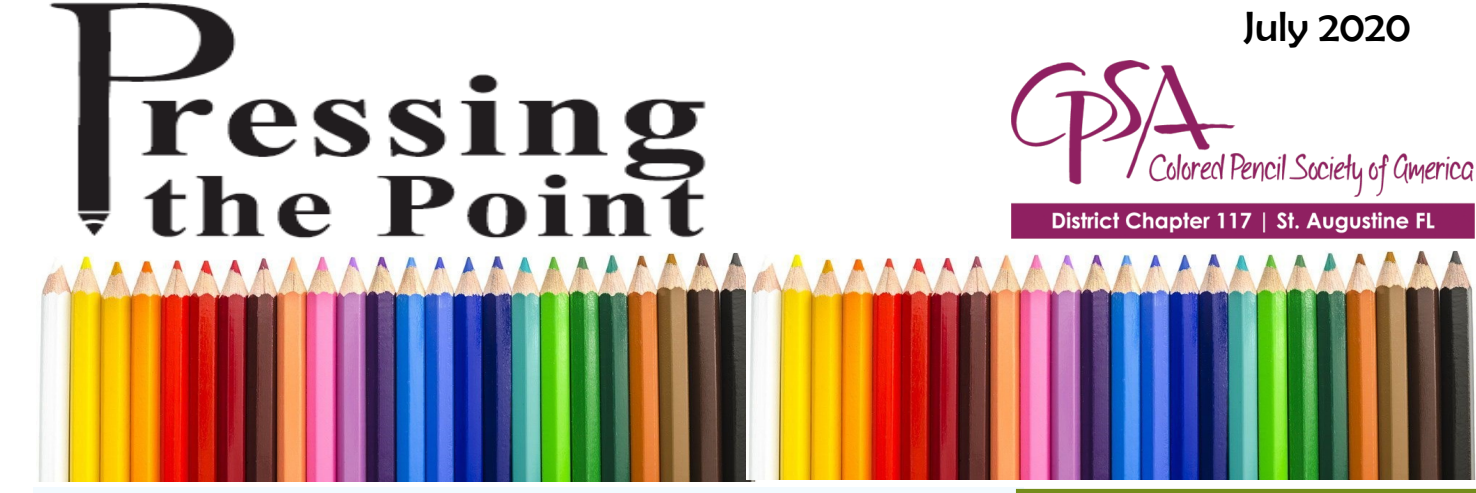

CPSA-DC 117 160 Cypress Point Pkwy Suite A208 (2nd floor) (Flagler County Art League) Palm Coast, FL 32164

We meet on the 3rd Sunday of each month at 1:00 PM (except July & August – no meetings).

Please check the website for any scheduling changes.

# *We're Zoomin' Into a New Year!*

How is you summer going? Hopefully, it has been a time of relaxation and creativity. By now we have settled into a routine that is comfortable and manageable. Some aspects of life will return to "normal," however, there are many things that have forever changed.

**Zoom**, a word that pervades our conversations and communications. We have come to rely on this very efficient form of "distance" communications in our COVID world. A very popular service is provided by *Zoom Video Communications Inc*., started by Eric Yuan and used worldwide. Although it seems new to us, the company as been around for a decade; but the virus pandemic accelerated it into the spotlight. Now it is used by most schools, companies, and groups of all sorts.

#### *[See the President's Message that follows]*

*CPSA is following suit;* many of the chapters have established accounts and are running meetings and workshops via Zoom. And our Chapter is following their example; the Board and some members

#### **Upcoming Programs**

**On-site at FCAL:** This is dependent on the current virus situation and in accordance with local health notices and, of course, the wishes of the membership.

**Remote Meetings via Zoom:** The **September**  meeting will have a presentation by **Pat Lentine** to demonstrate the capabilities of Zoom.

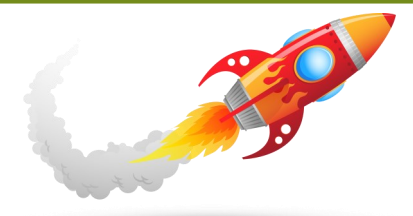

#### In This Issue

- ◆ Sep Meeting Format
- ◆ President's Message
- ◆ How to Zoom
- ◆ Back to Florida 2022
- Members in the News
- ◆ Thank You from Australia
- CPSA Website/Articles
- Membership Directory **Question**
- Membership Information

have been working hard behind the scenes to test and prepare to roll out a Zoom option for our meetings.

Of course we want to resume our on-site meetings, to be able to visit face-toface and see artwork in person. But the reality is that our membership is generally older, many have health issues, and some are at a distance. Some folks are simply not going to feel safe until the infection rate is under control and we are closer to a vaccine. We needed to find a way to make sure everyone has access, especially over the next few months. Linda will explain how we will do this.

**Please see the President's message. We will meet soon >>> on** *Zoom***!**

**Message from Linda Doup, President** 

### **Our return to meetings for the remainder of the year will look a little different!!**

I thought it would be a great time to let you know what the Board has been discussing and some suggestions I have received from a few members.

### *ZOOM, ZOOM, ZOOM*

Virtual meetings seem to have become the "new norm" at least for a while longer. There are several programs out there, and I am not endorsing one program over another, however ZOOM seems to be the program of choice by many. Since we do not know how long we will continue to meet in a virtual setting, and as a cost saving to the Chapter, *Pat Lentine* has graciously donated usage of her account to the Chapter for our meetings. (FYI, there is a free, limited access program as well as a professional program at a small cost).

For those new to **ZOOM**, we have included a set-up guide in this newsletter. ZOOM works with both Windows and Apple and can be installed on your laptop, tablet and even your Smart Phone.

Our September meeting will be conducted using ZOOM. Pat Lentine and AJ will lead our discussion on the "how to's" using ZOOM. Pat will do a brief project to familiarize members with the program. Feel free to invite a friend/ guest to join. Just let us know so they can receive an email meeting notice. What a way to increase our membership!

*Continued next page*

### *Elections*

We are currently preparing for the 2021 Election. If there is a position you are interested in, please let us know. Our election will be held in November when we will need to officially elect for the record the positions of President and Vice President.

Currently we have: President – Linda Doup Vice President – Pat Lentine Secretary – Heather Shaw Treasurer – Judy Madigan Membership – Kathi Darby Newsletter/Web master – AJ Barr Publicity – open

## *Email Addresses*

I received a request from CPSA regarding Florida Verizon email users. For some reason, Florida Verizon emails are being bounced back as non-deliverable to CPSA. If you are a Verizon user and receive a CPSA email, please reply so they know you received correspondence. It has been suggested that you can create a free user email account using Gmail, for example. If you change your email address, do not forget to let myself and Membership know.

### *FCAL Exhibition for 2021*

We have reserved FCAL for March 2021 for our chapter Exhibition. We will be looking for volunteers, so please assist if you can.

### **CPSA 2022 exhibition to be held in Florida!!!**

This is certainly good news and we appreciate CPSA National taking our requests into consideration.

I hope you will take the time to read over the Zoom information that follows. It is my goal that *all* members ~ and new members ~ will be able to participate fully in all that CPSA has to offer, not the least of which are the deep relationships that we have forged over many years. And, please note, that *Pat Lentine, AJ Barr, and I*  will be standing by to help you with this new communication forum; so give it a try, you will be happy that you did. It opens up a whole new world!

*Linda*

# **How to Join Our Zoom Meetings**

### *Before the meeting:*

1. For best results, please use the Chrome web browser and a computer with a built-in camera. However, if you have a webcam that will work too.

2. Prior to the meeting, download and install the FREE Zoom app here:

. (CTRL+click) will open the app.

There are several choices. Pick the first one, "**Zoom Client for Meetings**":

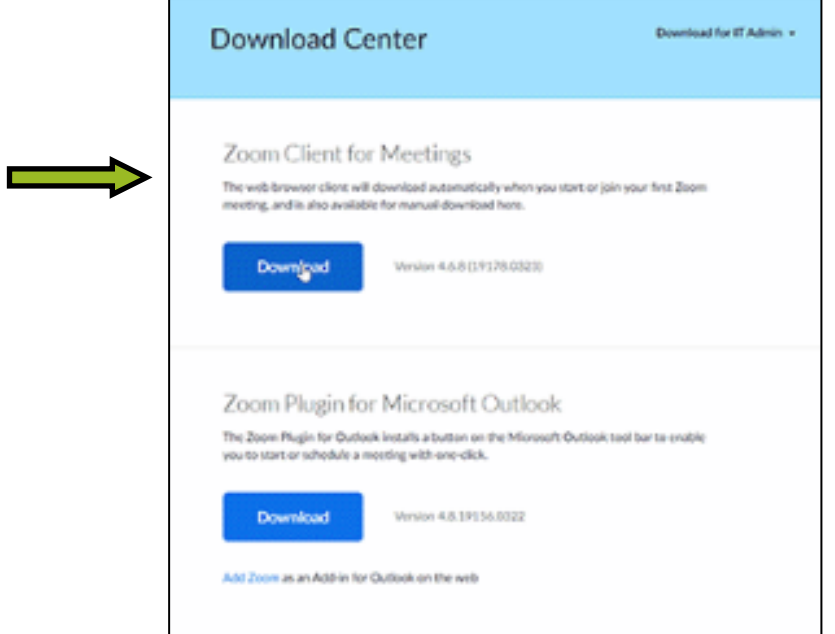

An install window will appear:

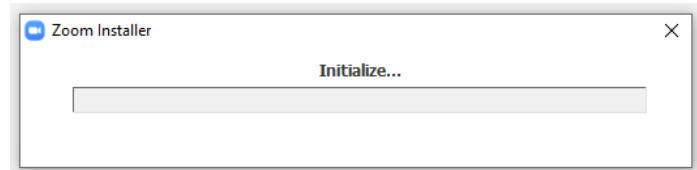

And you may see this:

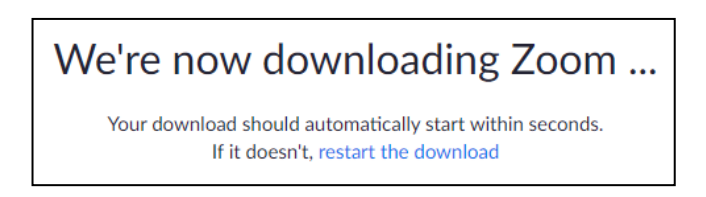

#### *(Continued from page 4)*

3. A start up window will open. Just to try it out, click on "**New Meeting**" – if your camera is working, you will see yourself. In the lower left-hand corner of the Zoom window, you will see "Mute" and "Stop Video." Make sure there is not a red slash mark (*l*) through these icons. If there is, simply click once and the audio and/or camera will start working.

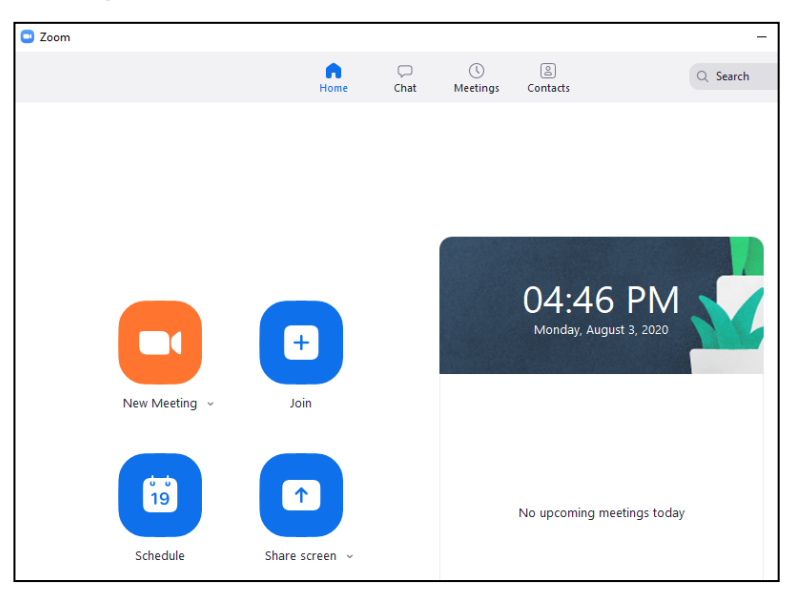

4. Relax and wait for the meeting day. Watch your email for your invitation to the meeting.

**Save the email: this invite will have the link you'll need to join the meeting**.

Depending on your email service, it will look something like this:

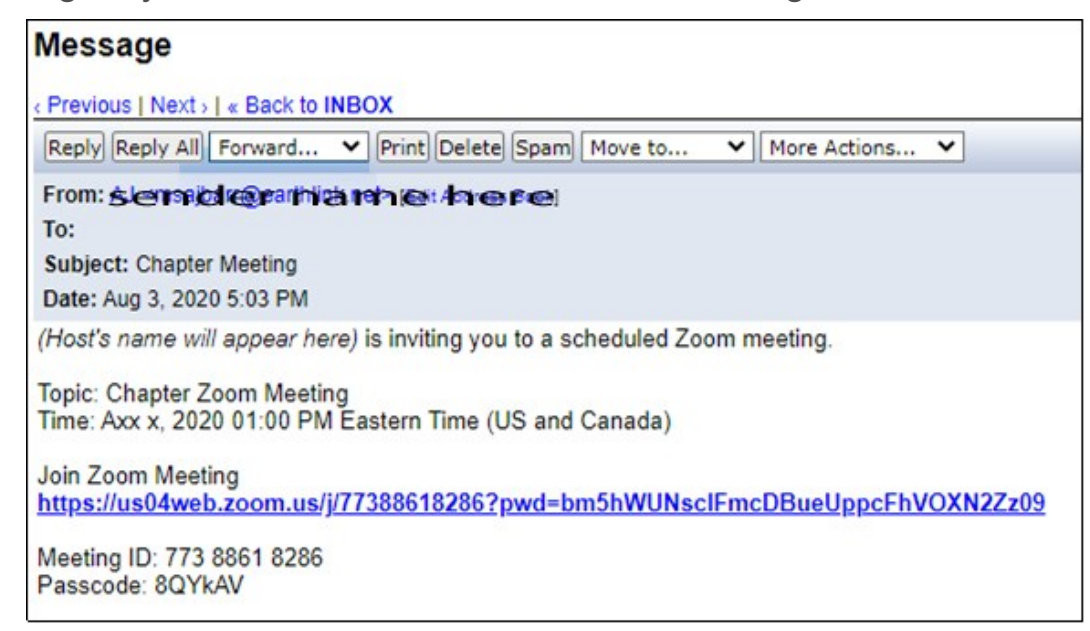

You will click on the link in the email – "**Join Zoom Meeting**"

When this window opens, click on "**Open Zoom Meetings**":

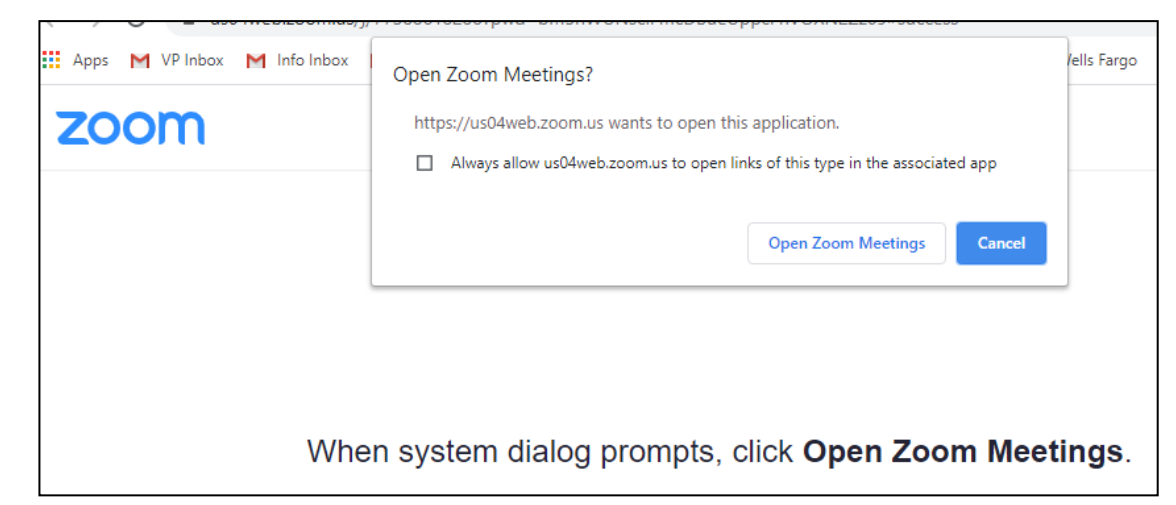

Yes, you want to click "**Join with Computer Audio**":

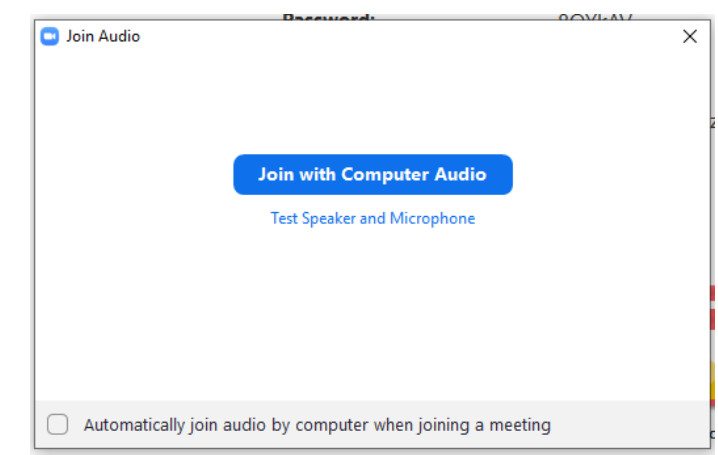

On the meeting day, the host will be ready to let you in. At that point, make sure your camera is on (just like you practiced in step 3 above).

5. If you need additional info, you can watch the *How To Join a Meeting* video here: <https://zoom.us/resources>(Ctrl+click) will take you to the webpage.

There is also a "Test Meeting" on the resources site – try it (**<https://zoom.us/test>**)

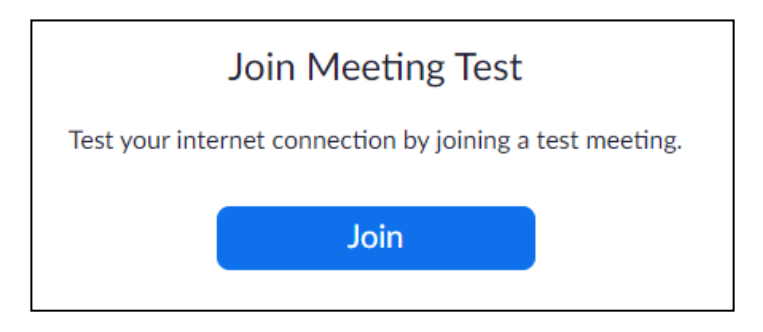

### *On the morning of our meeting:*

Go to your computer and follow these steps:

Click on the meeting link in the email invitation. This will launch the Zoom app.

When system dialog prompts, click **Open Zoom Meetings**:

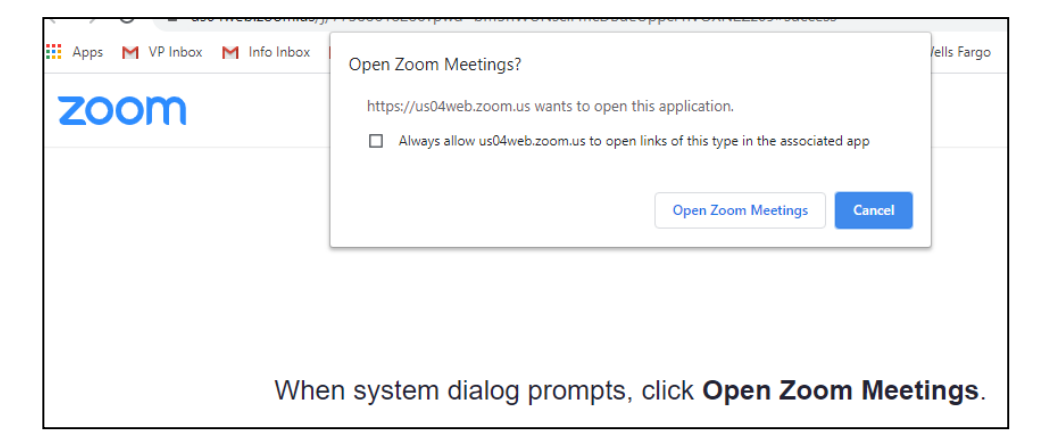

Follow the prompts on the page that appear. There are two prompts: one to join with video and one to join with audio. Select Video, Audio "ON" (the host can Mute all participants during the session to avoid outside noises from disrupting the meeting.)

Be sure that the volume on your computer is turned up so you can hear and so people can hear you.

In the upper right-hand corner, you can choose to see one of two views: "Speaker Only" or "**Gallery**" (preferred), which allows you to see everyone. In Gallery mode, a yellow frame will appear around the person talking. You'll also be able to see yourself.

*Now, enjoy the meeting and say hello to your fellow Chapter members!*

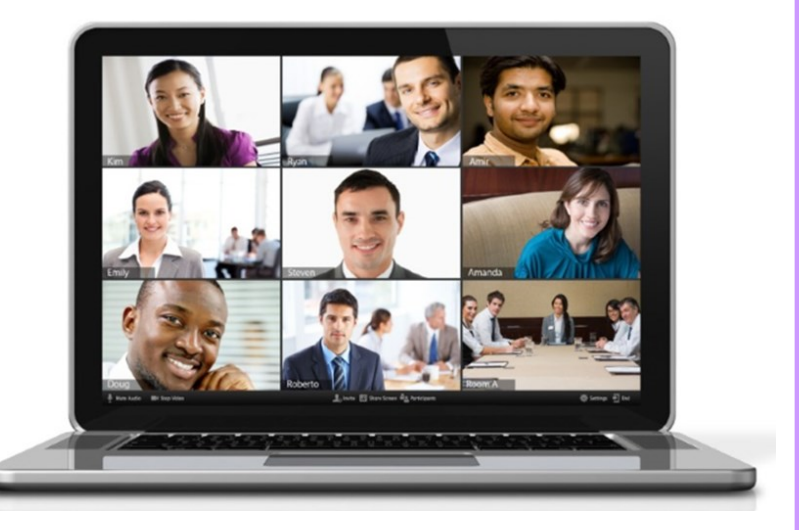

I am so excited 2022 will mark the **30th anniversary** of the International Exhibition and will be held in Florida!! On behalf of DC117, St. Augustine, FL, *Thank You to the CPSA Board*, for rescheduling the Exhibition for 2022 to the Sunshine State. *Linda*

clored Pencil Society of Cimerica

# It's Back to Florida in 2022!

August 1, 2020

After the disappointment of 2020, we're extra extra pleased to announce that the 2022 CPSA convention and International Exhibition will return to the Tampa Bay area, on Florida's west coast

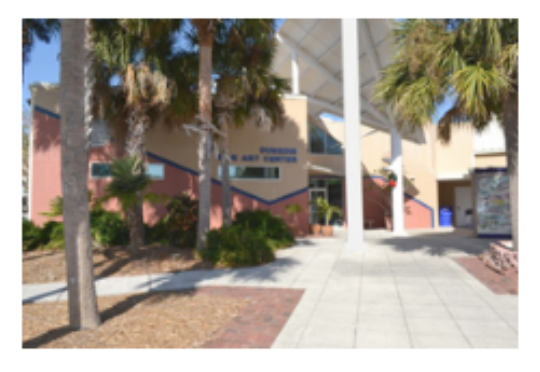

Yes! It's a do-over!

We have signed new contracts with the Safety Harbor Resort and Spa, which will host the

convention, and with the Dunedin Fine Art Center, which will be the venue for our 30th Annual International Exhibition. We are very grateful to both establishments for allowing us to shift our events to 2022 without penalties.

In the meantime, we remain highly optimistic that we'll see all your smiling faces once again at the 2021 convention, July 27-31 at the Summit Hotel in Cincinnati, Ohio.

It's right around the corner!

Sincerely,

reborah

Deborah Maklowski, CPSA, CPX President **Colored Pencil Society of America** 

### **Members in the News**

#### **Congratulations ~ Hanneke Jevons**

#### For attaining *CPSA Signature Status ~*

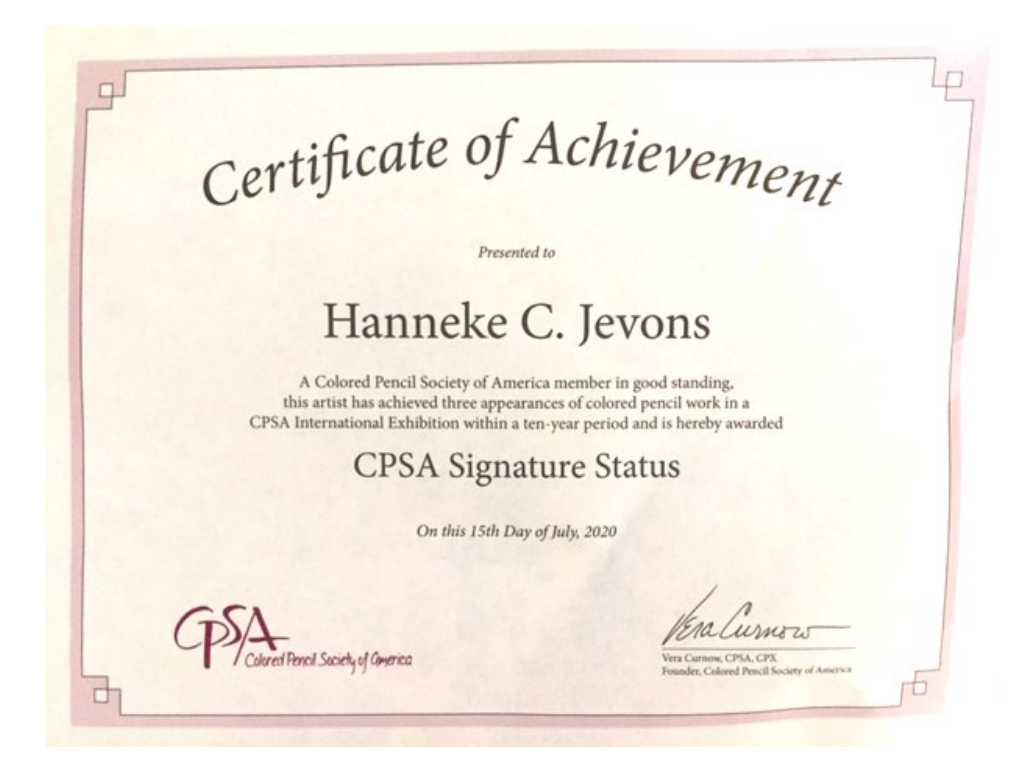

### **Congratulations ~ Kathi Darby**

For your recent article in Colored Pencil Magazine. A great article about how she experiments with different surfaces and the results she achieves.

Thanks, Kathi, it may be time for a refresher course at a Chapter meeting !!

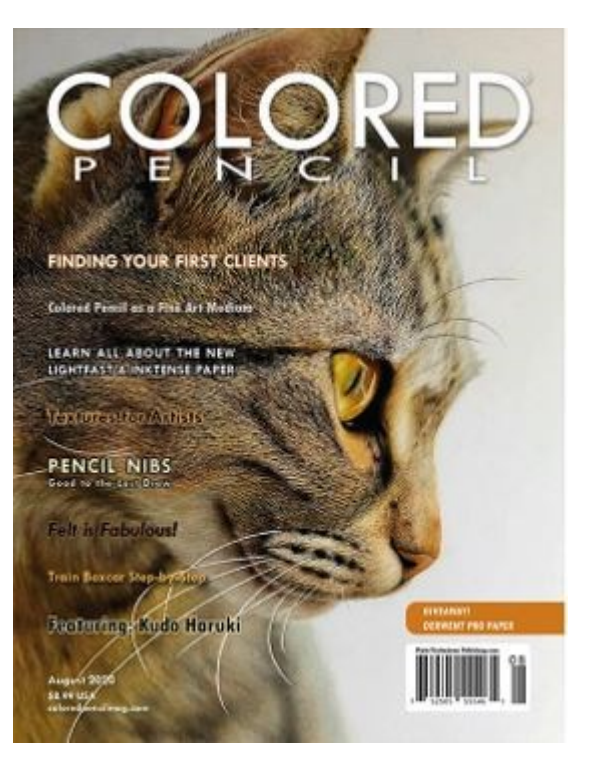

# **Congratulations ~ John Guiseppi**

"A heartfelt welcome to **Artists for Conservation** (AFC) - the world's leading artist group supporting the environment. Your membership places you among a distinguished group of active participants in the leading artistic movement to protect wildlife and wild places. We are most pleased to invite you to join as a Signature Member."

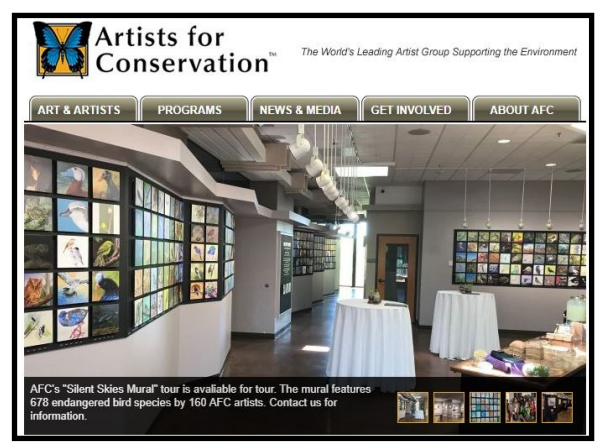

#### *And ...*

"I am honored to announce that this year I

was chosen to be in Ann Kullberg's publication *CP Treasures 7*!! An annual publication of select colored pencil artworks from around the globe!

This year's international juried event received close to 900 entries, of which 113 were selected! I'm thrilled to be among them once again!

I'm not at liberty at this time to say which piece. But the publication is scheduled for release early this spring."

*John, we will be waiting for that image as soon as you can share!*

### **A Thank You from Australia**

#### Dear Linda,

I am one of the award winners from the CPSA 28th Annual International Exhibition and I am writing to you from Fremantle, Western Australia.

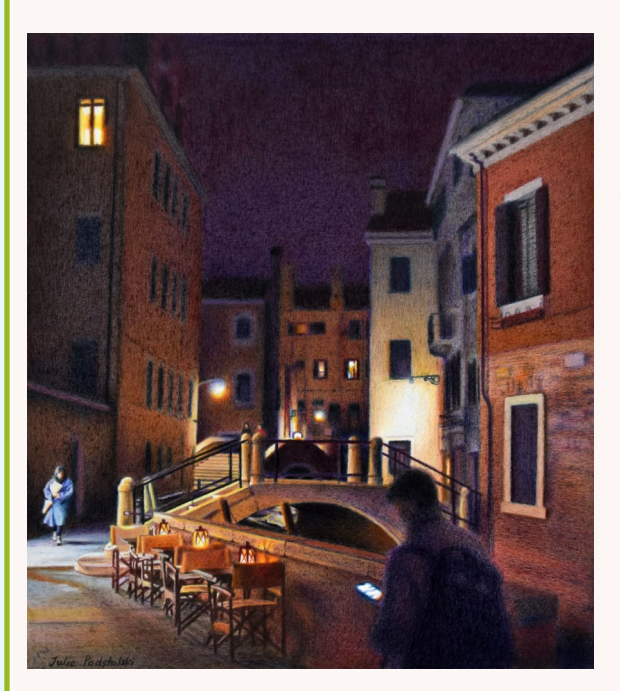

I thank you very much for being a donor to CPSA. I am so grateful to be a recipient. I attach my coloured pencil drawing "Silent Night" which won an \$800 Award for Outstanding Achievement. This is one of my drawings from a series I am building up for an exhibition about Venice.

CPSA is a treasured organization. Even though I have never met a single member face to face, the people in this group feel like family to me.

Please be certain that the resources you donate are VERY much appreciated – internationally!

Yours sincerely, **Julie Podstolski**

## **CPSA Introduces "Art-Related Articles from TTP" on Website**

In an effort to continue to educate our chapters, members and the general public about the medium of colored pencil, CPSA has added a new page to our website that has a wide range of past articles from our *To The Point* magazine.

To access this new page, choose "Art-Related Articles from TTP" in the "*About CPSA/ Our Medium*" menu or "*Exhibitions/Information*" menu. The URL for the page is: https:// www.cpsa.org/articles-from-to-the-point/

Stay safe and keep pushing those colored pencils,

Karen Saleen, District Chapter Development Director Colored Pencil Society of America

#### **Art Materials**

It's "Buyer Beware" in the Online CP Marketplace Products We Use: What You Should Know At Home Lightfastness Testing Another Busted Myth: Lightfastness Barrier Layers **Fixatives and Varnishes-Another Journey** Varnishes and Fixitives...Oh My! Wondering Whether to Choose Wax- or Oil-Based?

#### **Art Business**

Another Art Tool-Your Camera Photographing 2-D Art with a Digital Camera Ways to Price Your Artwork How to Write Your Artist's Statement Organizing Your Artwork: DO IT **How Galleries Select Artists** 

#### **Creating Art**

**Compositional Elements** Copying Other People's Photos: What IS the Big Deal? **Originality and Fairness** The Importance of Backgrounds Shade and Shadow An Underpainting Creates Depth Ugh-That Creative Block Drawing with Only Three Primary Colors

#### **CPSA Exhibitions**

How to Frame That Beauty **Shipping Your Art** What Was That Juror Thinking? Tips for Using the CaFE Entry System

#### **Do we have a Membership Directory?**

It is the decision of the Chapter to not publish a Directory that is inclusive of emails, addresses, and phone numbers. We have found many of our members do not want personal information shared. Also, CPSA National has stressed to all Chapters to be cautious in sharing personal information. That is the primary reason you will not see any Board Members contact information published in our Newsletter or Membership listings on our Website.

Your contact information is used solely for Newsletter distribution as well as any additional Chapter information. The only other site your information would be available, as it relates to the Chapter, would be the CPSA website. The CPSA website list members with contact information if you have given permission.

Chapter emails are sent as BCCs (blind copy), never as a CC (copy to). That's the reason you never see the entire list when you receive Chapter emails.

Of course, feel free to ask a member for their information at a Chapter meeting. What a great way to introduce yourself and meet our old and new members. And, of course, wearing our name badges helps, too!

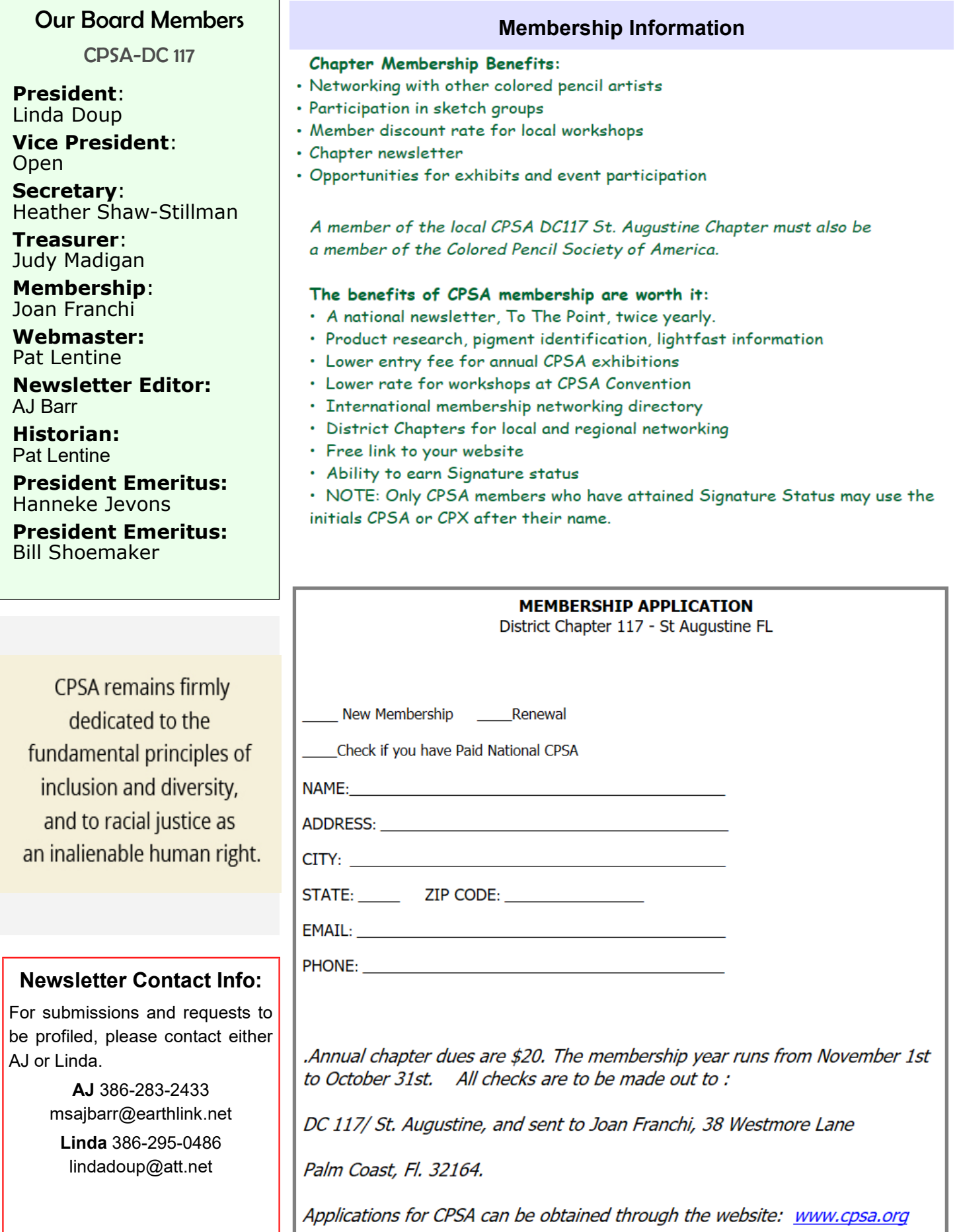